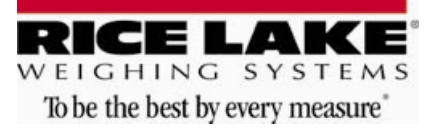

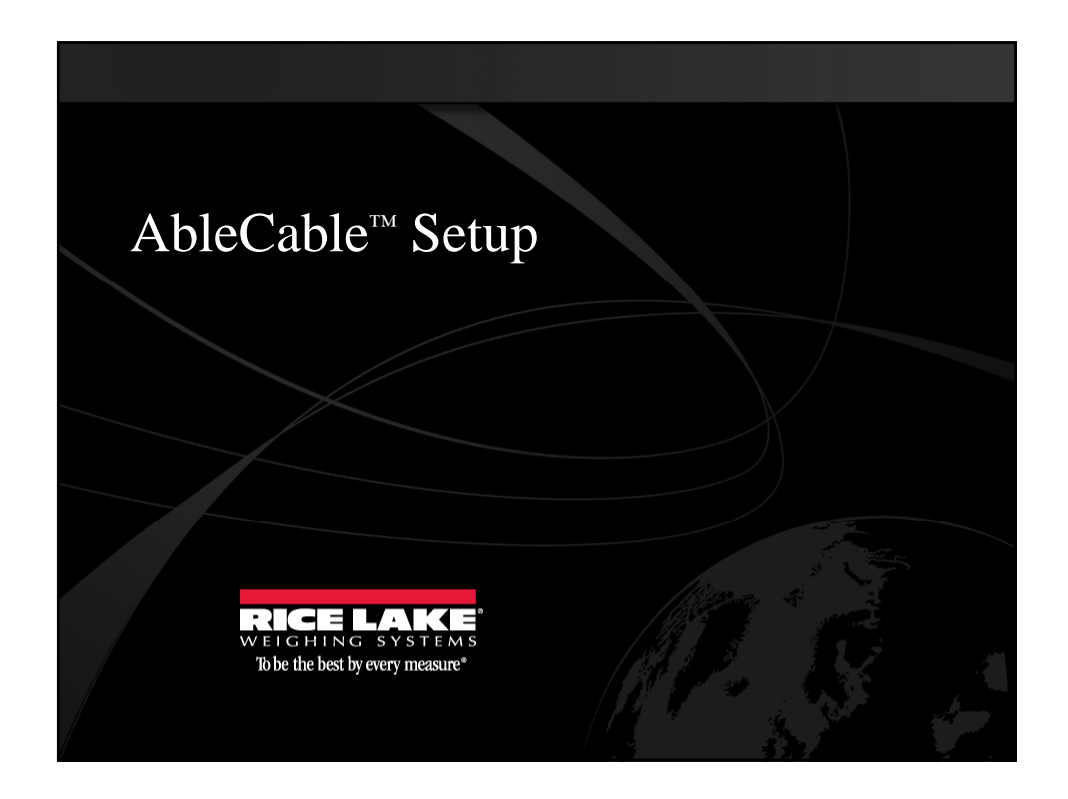

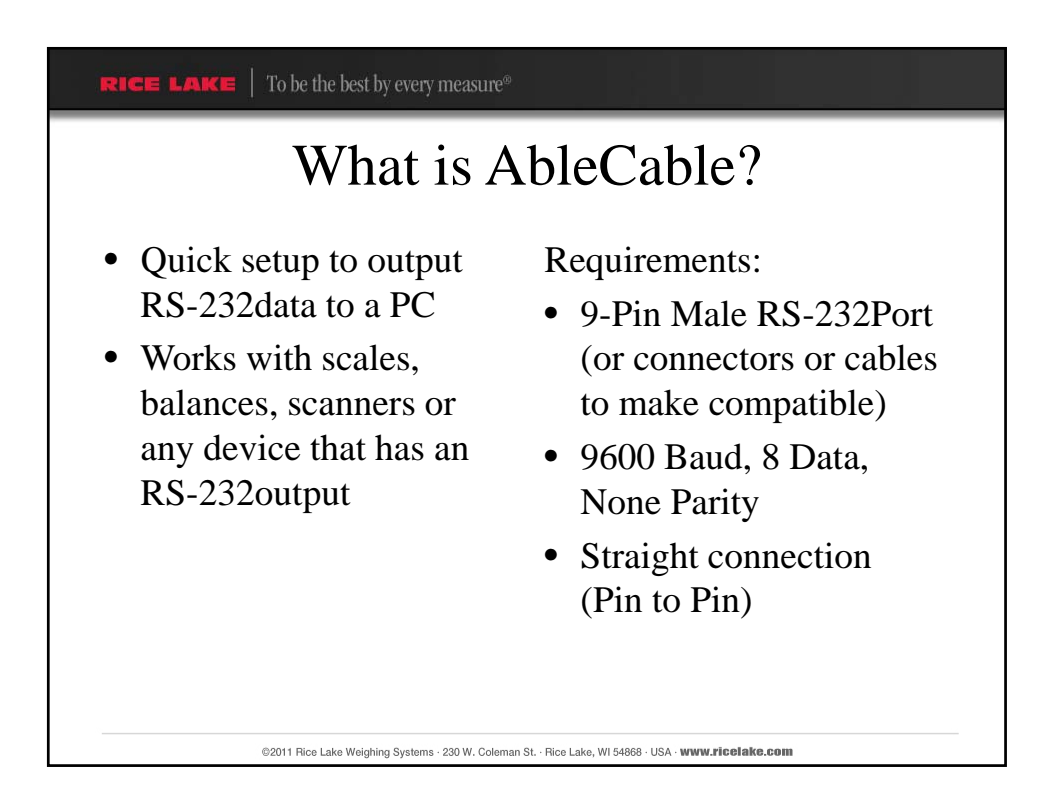

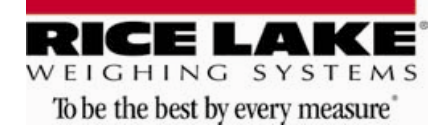

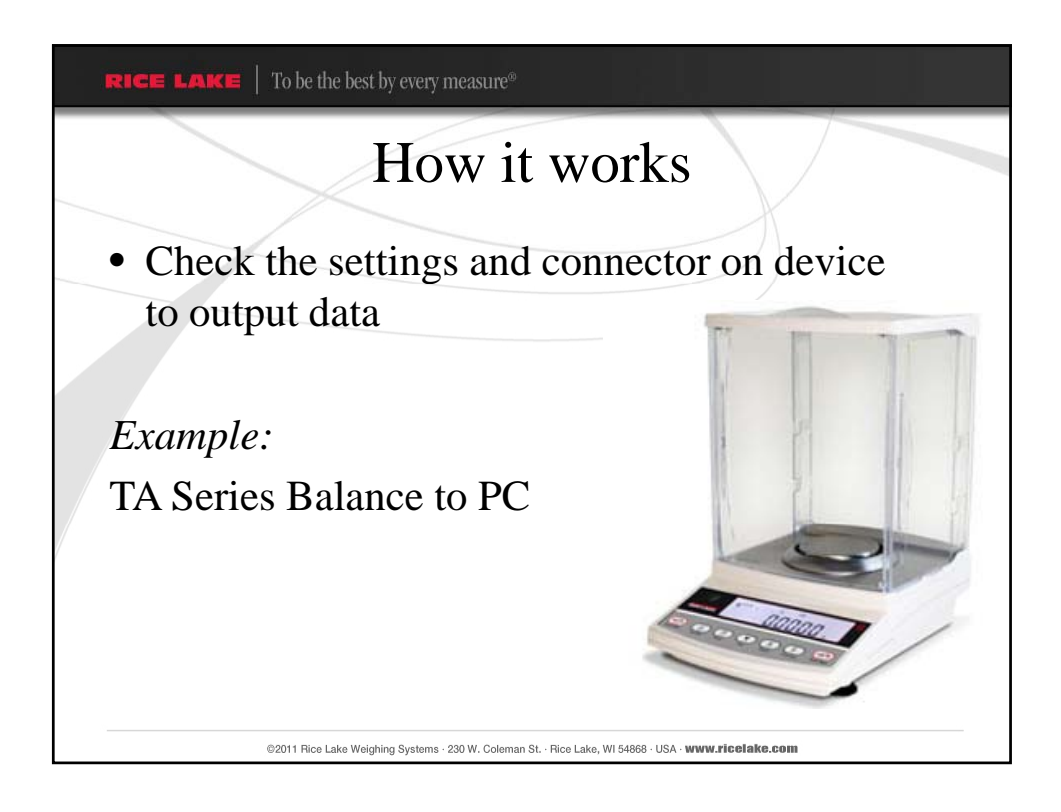

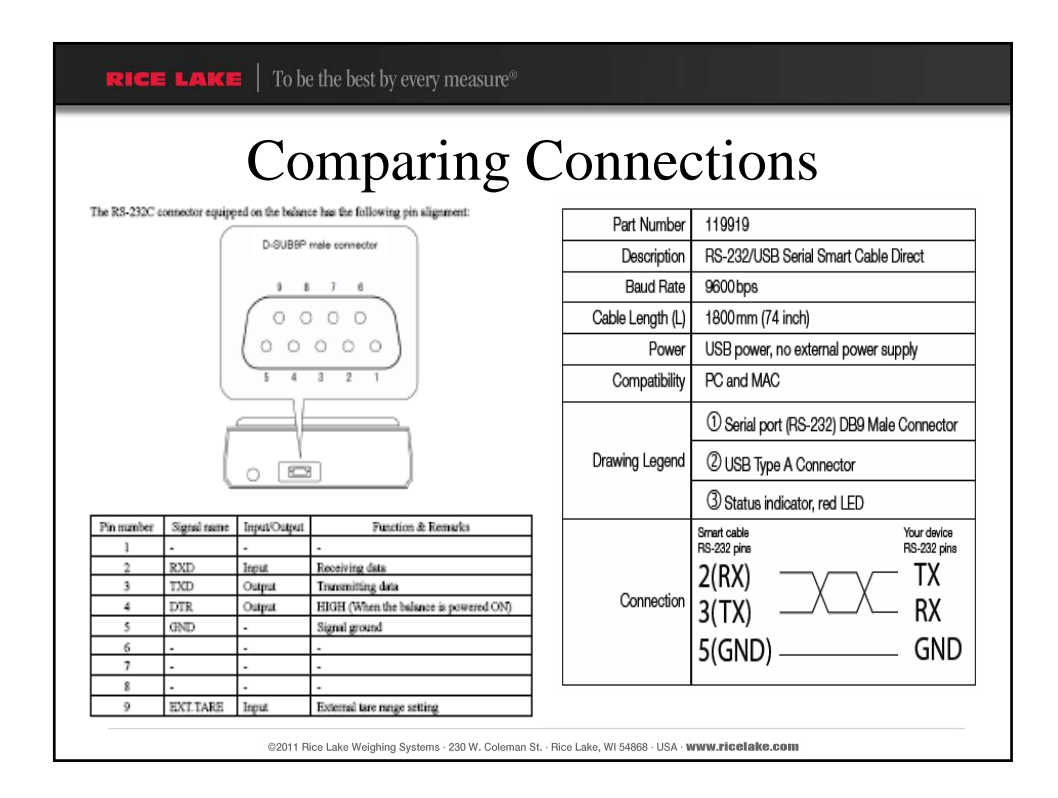

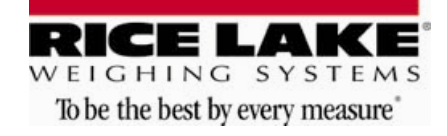

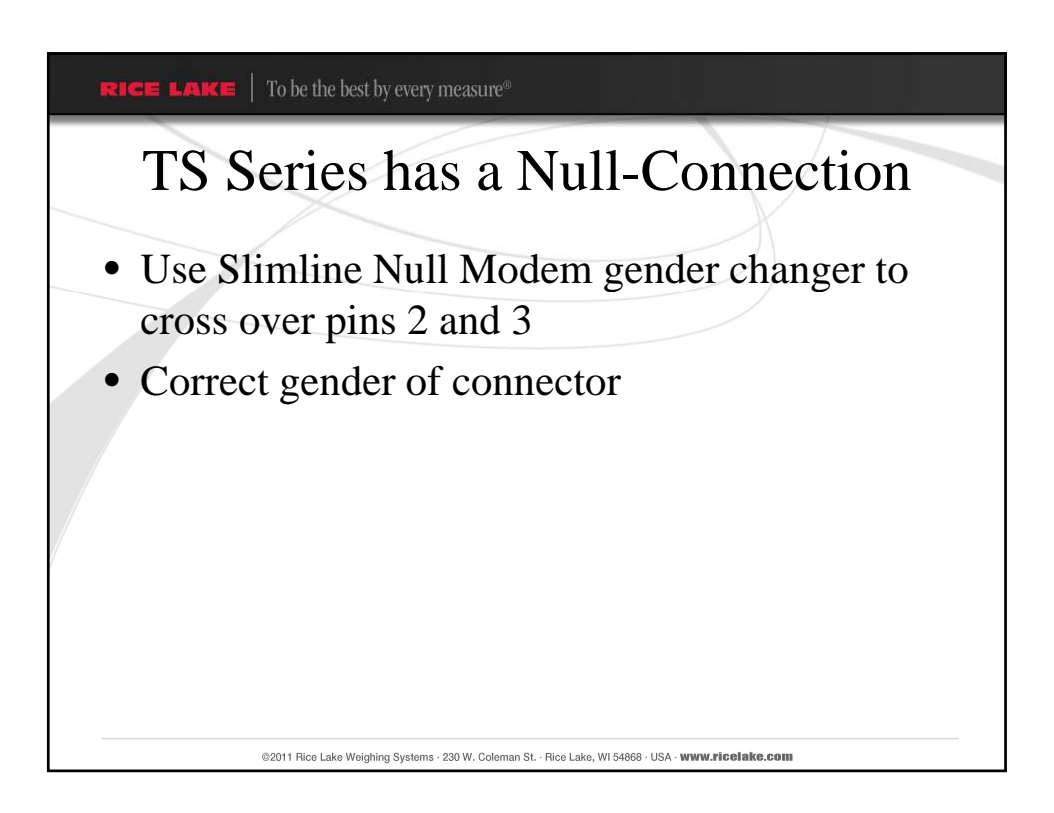

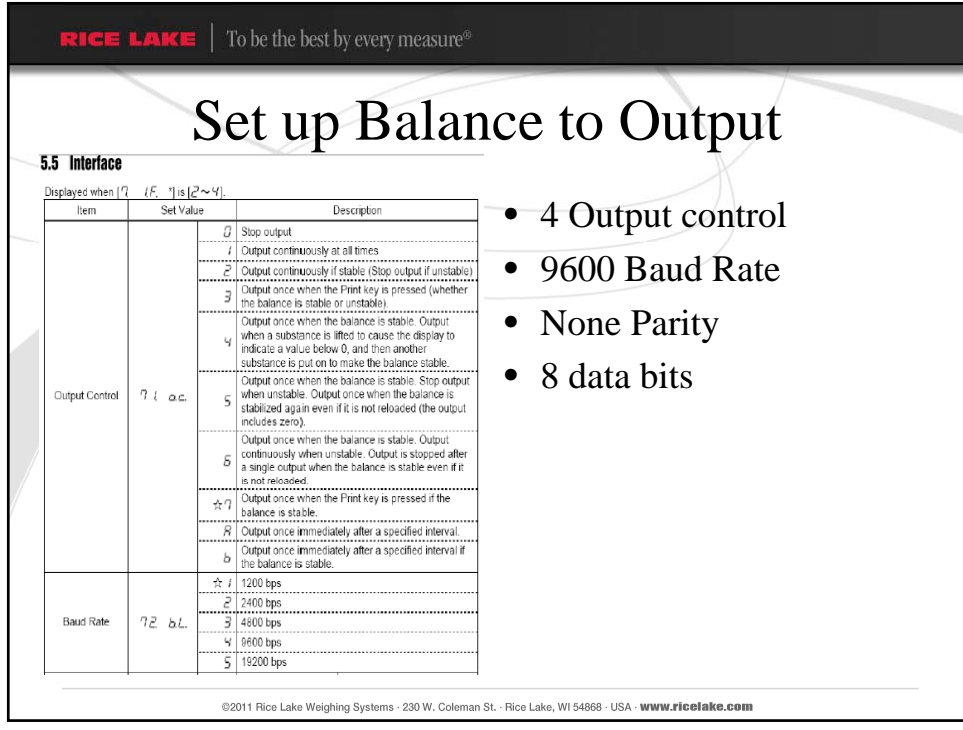

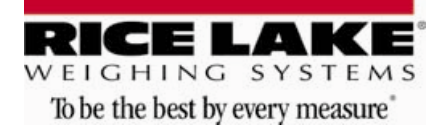

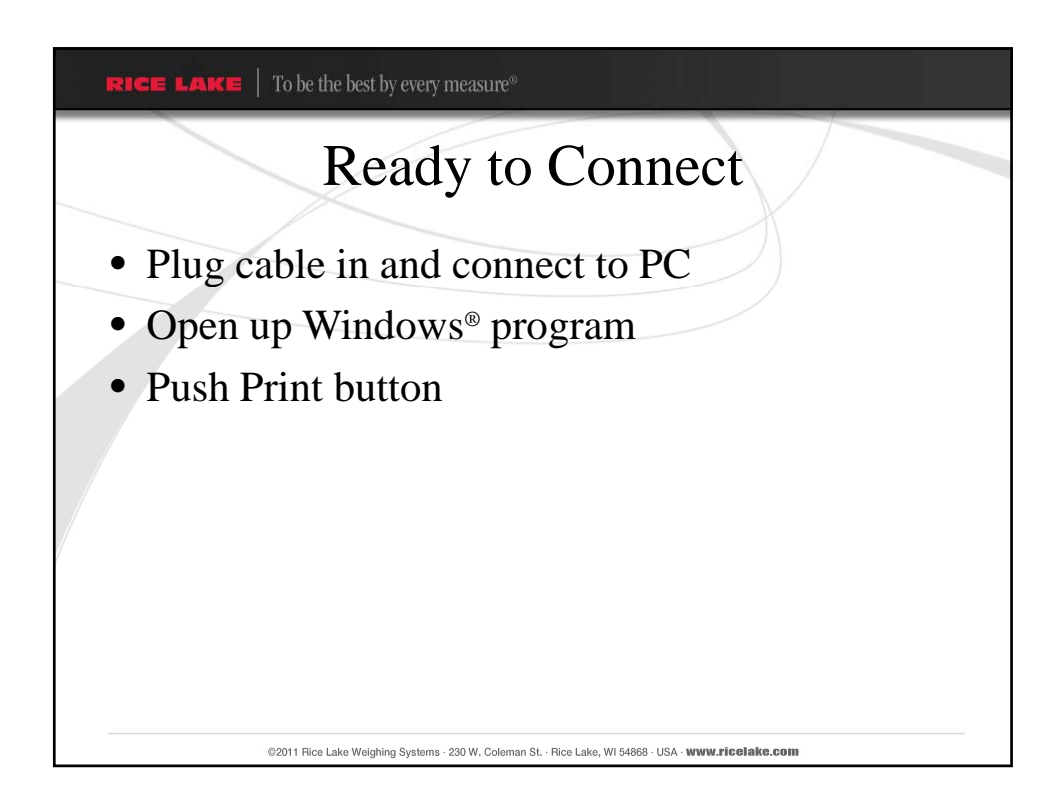

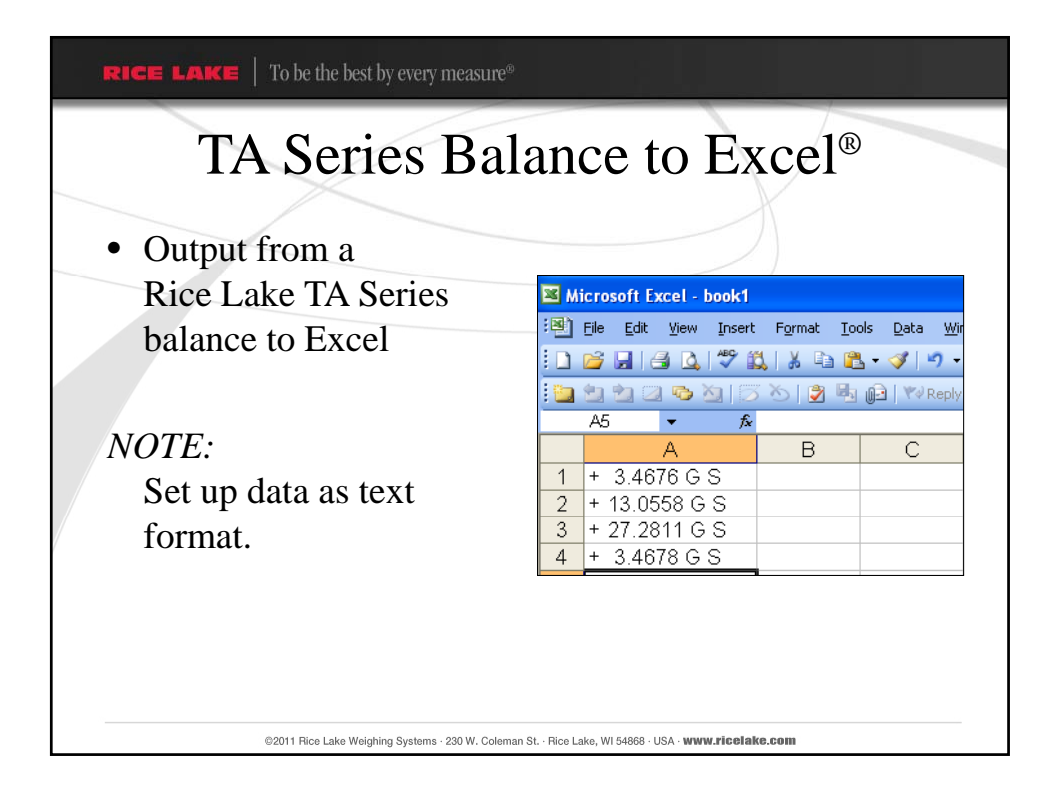

WEIGHING SYSTEMS To be the best by every measure"

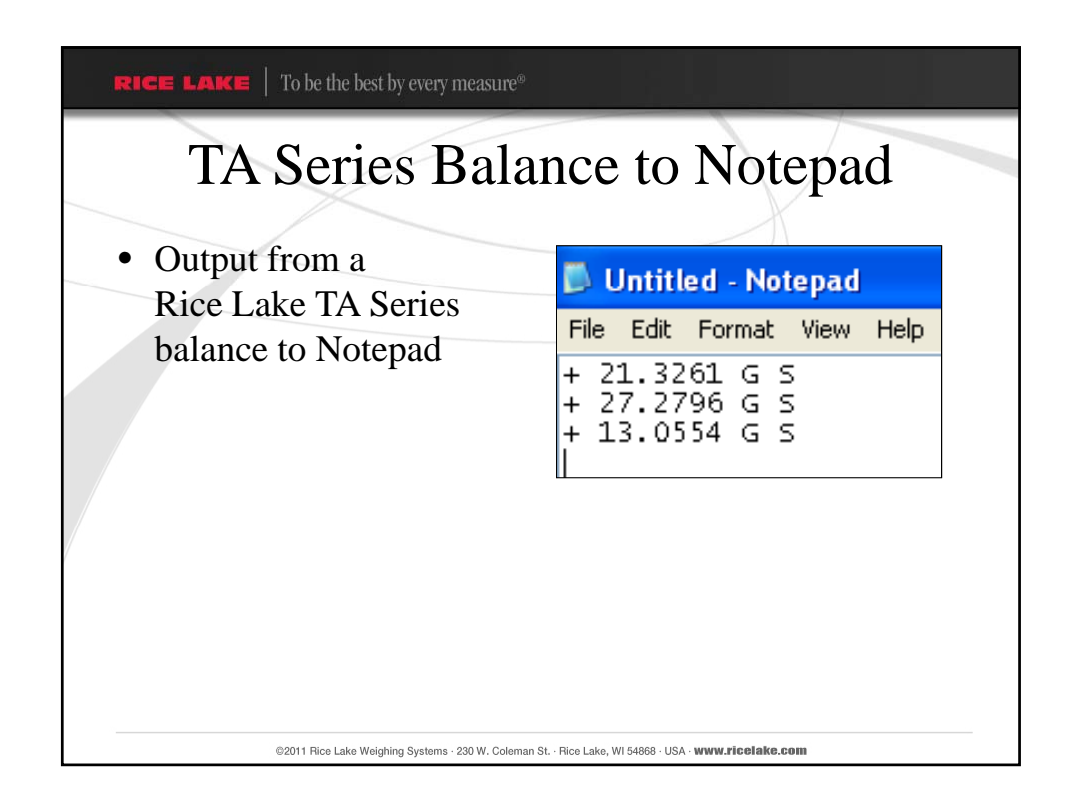

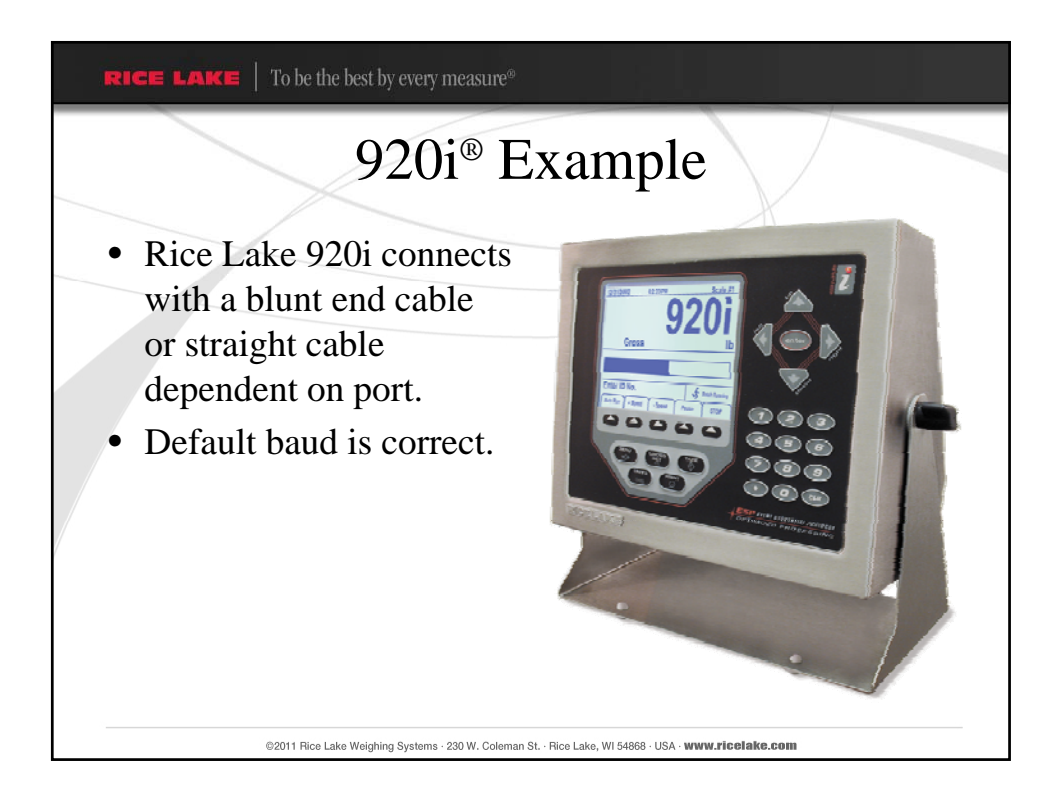

RICE LAKE To be the best by every measure"

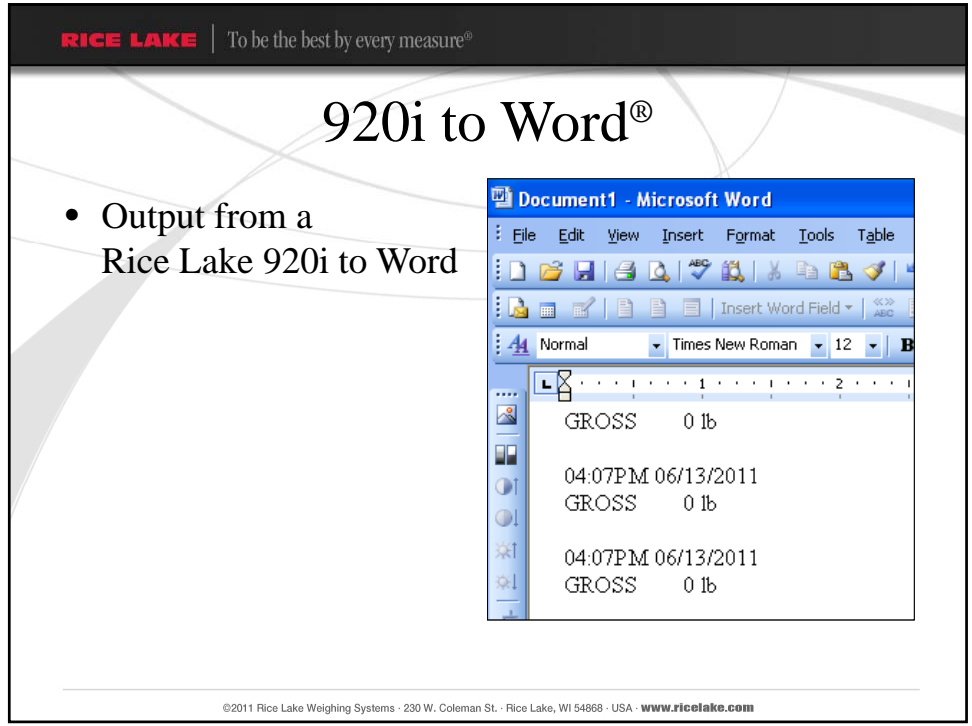

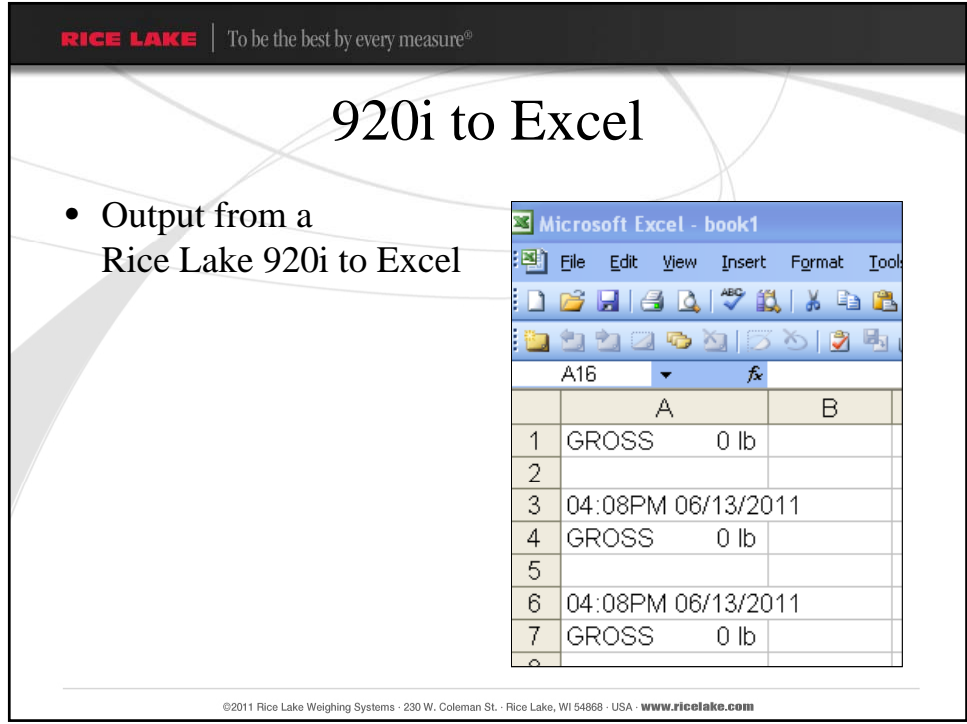

WEIGHING SYSTEMS To be the best by every measure"

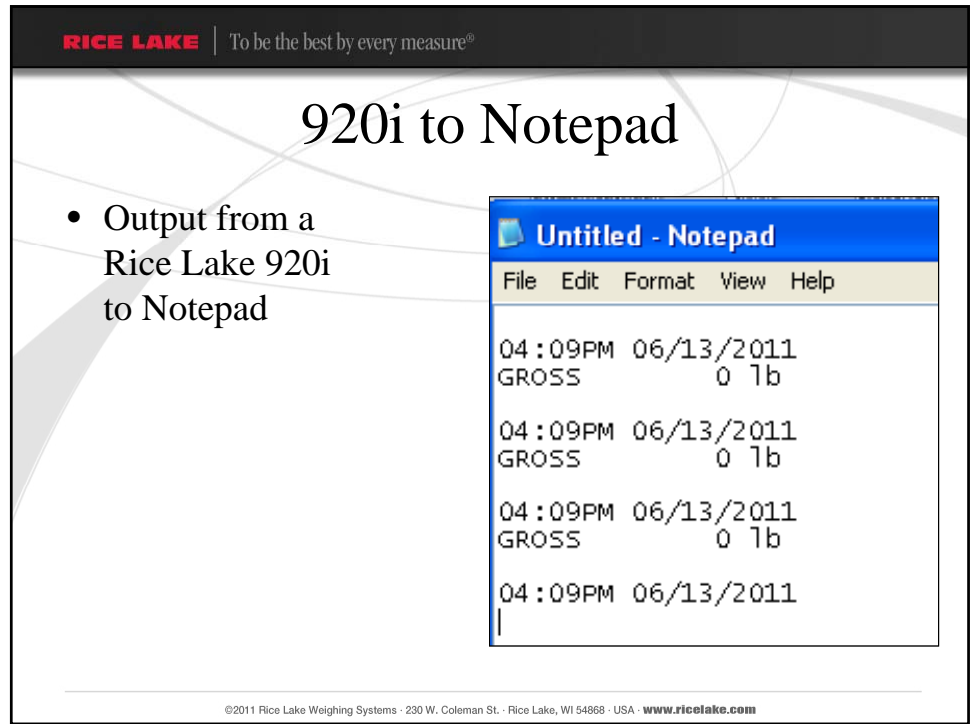

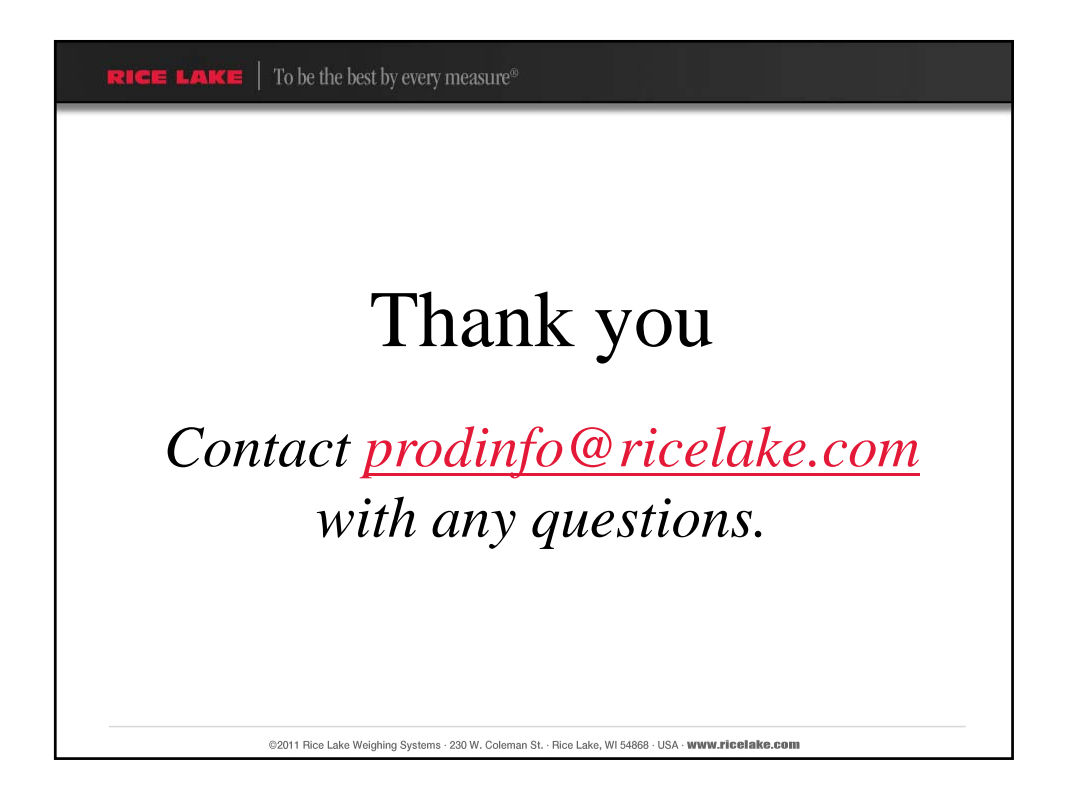